Физика волновых процессов и радиотехнические системы

УДК 621.372.632

# **Методика расчета и проектирования волноводного диодного утроителя частоты 75–110 ГГц**

*В.В. Березин*<sup>1</sup> *, А.М. Щитов*<sup>2</sup>

1 Нижегородский научно-исследовательский институт радиотехники 603950, Российская Федерация, г. Нижний Новгород ул. Шапошникова, 5 2 ННИПИ «Кварц» им. А.П. Горшкова 603950, Российская Федерация, г. Нижний Новгород пр. Гагарина, 176

Предложена методика расчета и проектирования волноводного диодного утроителя частоты 75–110 ГГц на базе программ HFSS и Designer, сочетающая электродинамический расчет волноведущих структур с анализом нелинейных характеристик устройства. Приводится сравнение расчетных параметров утроителя частоты с экспериментальными данными.

*Ключевые слова*: утроитель, умножитель, проектирование СВЧ-устройств, электродинамический расчет волноведущих структур, нелинейный анализ утроителя.

### **Введение**

Одной из проблем проектирования СВЧ- и КВЧ-устройств на нелинейных элементах является отсутствие эффективных методик автоматизированного расчета на базе САПР, объединяющих электродинамические методы анализа волноведущих структур с результатами расчета характеристик нелинейных полупроводниковых элементов. Несмотря на обилие различных методов (аналитических и численных) анализа нелинейных СВЧ-устройств (смесителей, умножителей частоты и др.), задача их проектирования достаточно сложна, обычно решается итеративно, причем важную роль играют экспериментальные исследования и практическая «доводка» реализованной схемы.

В настоящей работе предпринята попытка создания методики расчета и проектирования волноводного широкополосного диодного утроителя частоты 75–110 ГГц. Ставилась задача определения потенциальных возможностей совершенствования технических характеристик (в первую очередь эффективности преобразования) ранее экспериментально разработанной модели волноводного утроителя частоты [1–3].

### **1. Схемно-конструктивные особенности утроителя частоты**

Схематически утроитель – это широкополосный тракт с парой антипараллельно включенных диодов. Диоды включены через резистивноемкостные цепи для реализации оптимального автосмещения при максимальном уровне мощности входного сигнала 100 мВт (рис. 1).

Конструктивно утроитель выполнен в виде двух последовательно соединенных волноводов различных сечений: входного WR-28 и выходного WR-10. В разрезе по центру широкой стенки волноводов вставлена металлическая пластина толщиной 0,2 мм, образующая Н-образный волновод. Сечение выходного волновода на начальном участке заужено до  $2,14 \times 1,27$  мм для того, чтобы сделать его запредельным для диапазона частот второй гармоники входного сигнала. Диоды с цепями автосмещения установлены с разных сторон пластины строго симметрично примерно в месте соединения волноводов различного сечения. Со стороны входа на расстоянии  $\lambda_{\text{BbIX},\text{CD}}$  / 4 установлена полиимидная пластина  $(1 \times 0, 5 \times 0, 05$  мм с односторонней металлизацией), выполняющая роль согласующего элемента и короткозамыкателя для 3-й гармоники. Непосредственно за диодами установлена пластина  $(0, 5 \times 0, 25 \times 0, 05$  мм), осуществляющая согласование по выходу (рис. 2). На рис. 3 показан внешний вид утроителя.

© Березин В.В., Щитов А.М., 2015 Наиболее приоритетными техническими характеристиками широкополосных умножителей частоты являются: эффективность (потери) преобразования, максимально достижимая выход-

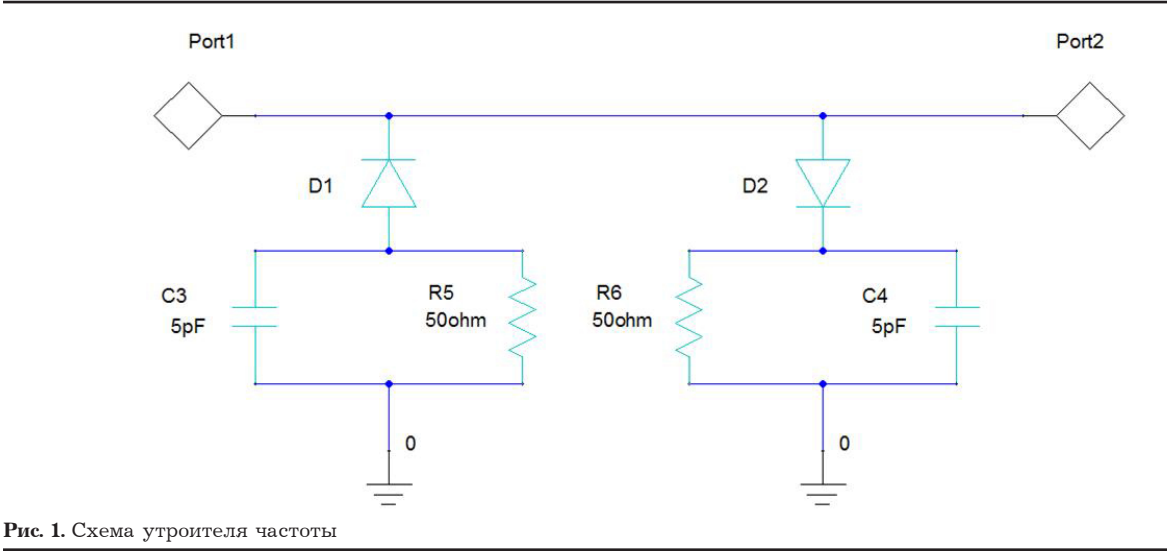

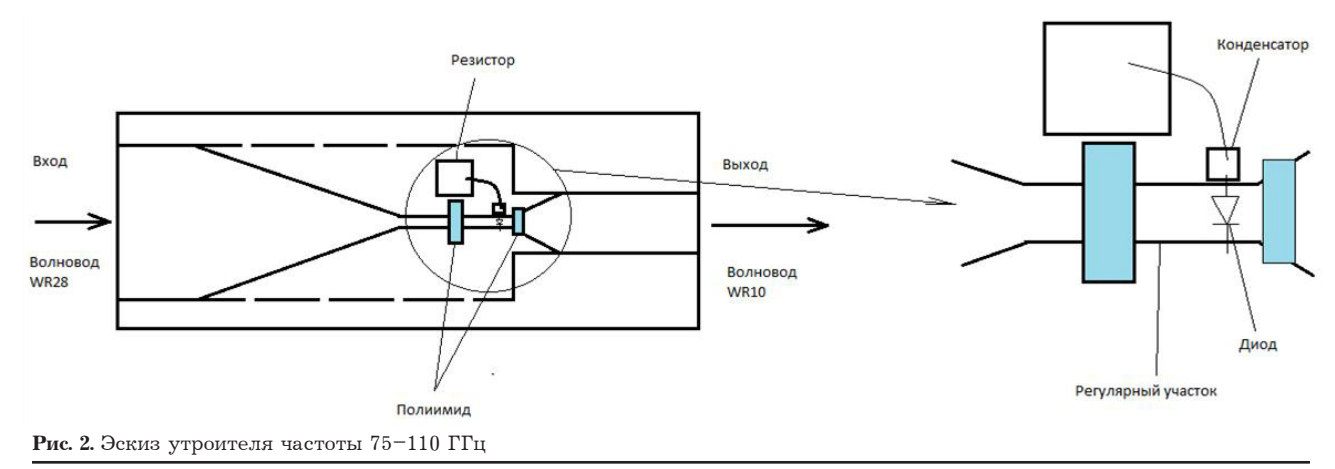

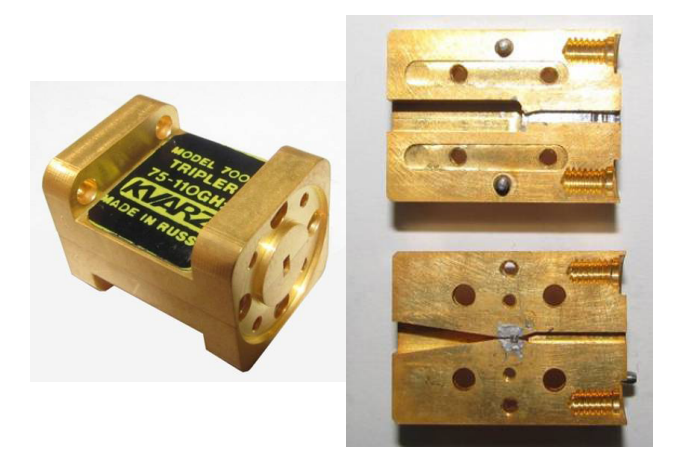

Рис. 3. Внешний вид утроителя частоты 75-110 ГГц

ная мощность, неравномерность выходной мощности в диапазоне частот и уровень паразитных составляющих в спектре выходного сигнала. На повышение и оптимизацию именно этих характеристик утроителя частоты направлена предлагаемая методика расчета.

### 2. Моделирование утроителя частоты

При моделировании утроителя использовались продукты компании Ansys (программы

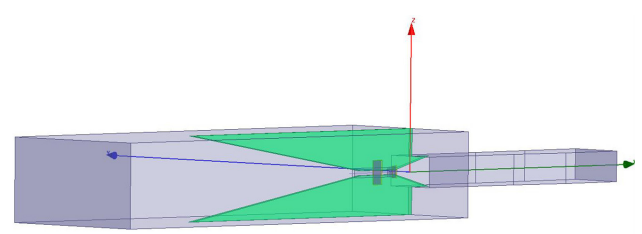

Рис. 4. Модель из программы HFSS

HFSS *u* Designer). В программе HFSS решаются электродинамические задачи с пространственным распределением полей, а в программе Designer проводится нелинейный анализ. Связь между программами осуществляется через сосредоточенные порты.

Первый важнейший шаг - это адекватное представление модели. В программе HFSS была построена и проанализирована 3D-модель, соответствующая экспериментально разработанной конструкции волноводного утроителя частоты (рис. 4).

Проведен анализ распределения поля на регулярном Н-образном участке волновода (рис. 5). Координата 0 - сочленение волноводов различных сечений. По графику определено геометри-

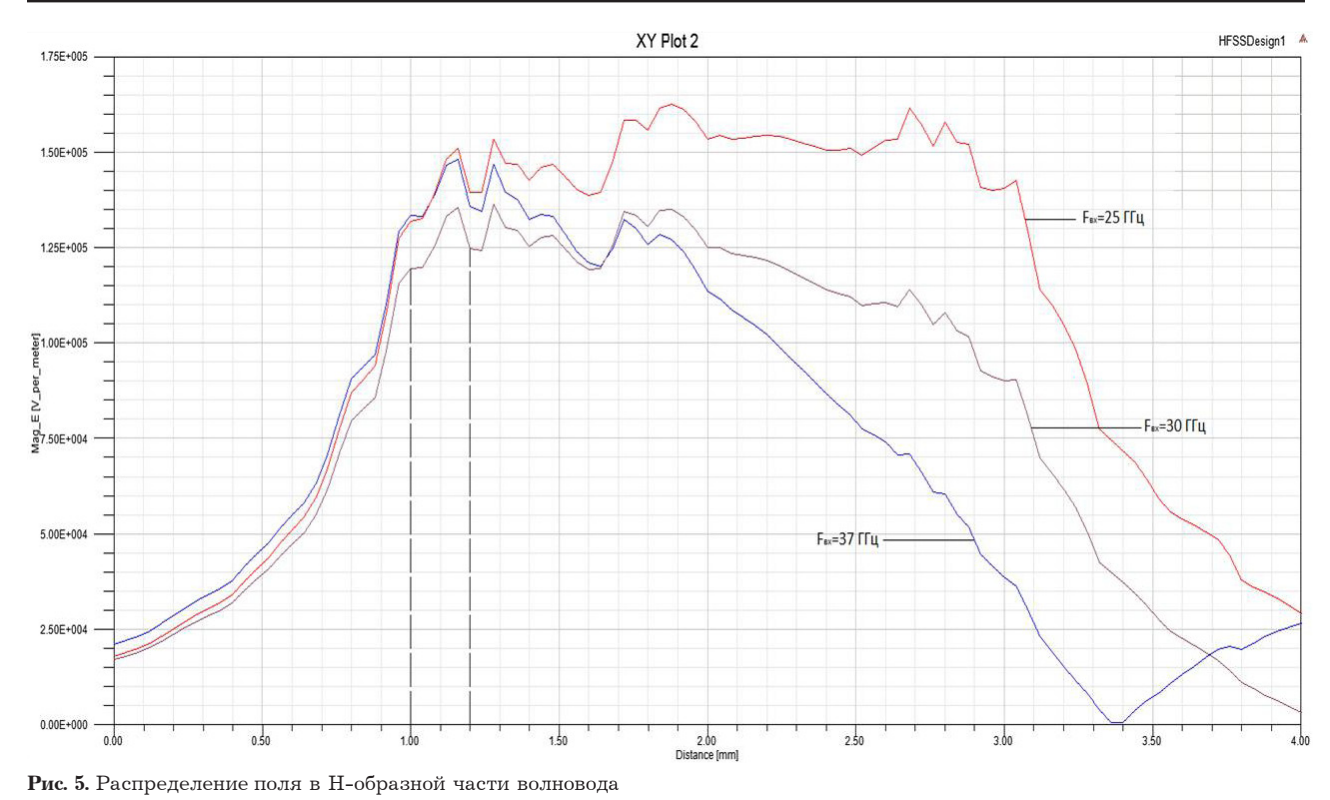

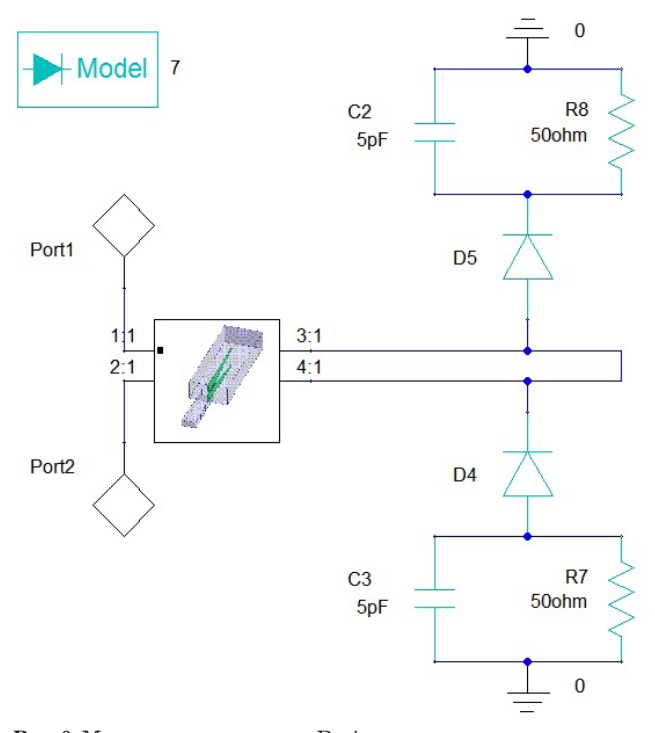

**Рис. 6.** Модель из программы Designer

ческое местонахождение ближайшего к точке соединения волноводов максимума поля с минимальным разбросом по амплитуде в диапазоне частот. Это интервал 1–1,2 мм – начало регулярного участка Н-образного волновода. Именно здесь должны быть установлены диоды.

В программе HFSS на место диодов устанавливаются сосредоточенные порты. Проводится анализ распределения поля в диапазоне входных частот и анализируемых гармоник модели утроителя при наличии подстроечных полиимидных пластин. Вычисляются S-параметры модели утроителя. Далее в программе Designer строится схема умножителя с цепями автосмещения, которая подключается к переданной из программы HFSS модели (рис. 6). На порт 1 (входной порт) подается входной сигнал в диапазоне частот 25–37 ГГц, с порта 2 (выходной порт) снимается уровень мощности гармоник (результаты анализа). Порты согласованы с импедансами волноводов на частотах анализа.

### **3. Результаты анализа**

Анализ утроителя проведен при следующих условиях:

– диапазон частот входного сигнала 25– 37 ГГц;

– уровень мощности входного сигнала 100 мВт (20 дБм);

– диоды предполагались идентичными, соответствующими использованным в экспериментальных образцах А92220-2  $C_0 = 0.07$  пФ,  $R_s = 5$  Ом (НПО «Салют» г. Н. Новгород), при расчетах использовалась модель D LEVEL = 7 из программы Designer;

– номиналы элементов цепей автосмещения:  $C = 5$  п $\Phi$ ,  $R = 50$  Ом.

Результатом анализа является рассчитанный уровень мощности гармоник входного сигнала

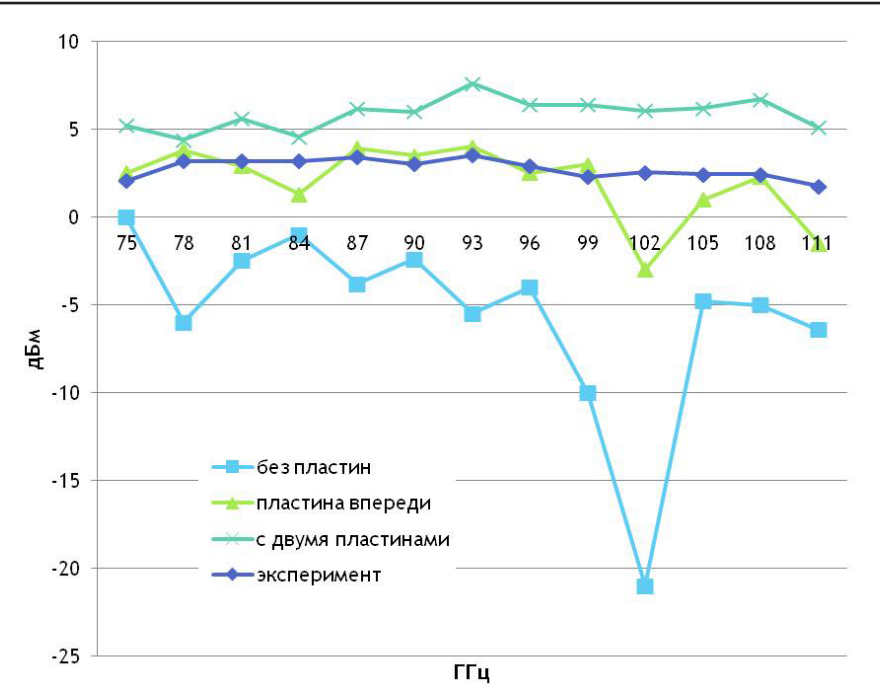

**Рис. 7.** Уровень 3-й гармоники в зависимости от установленных регулировочных пластин

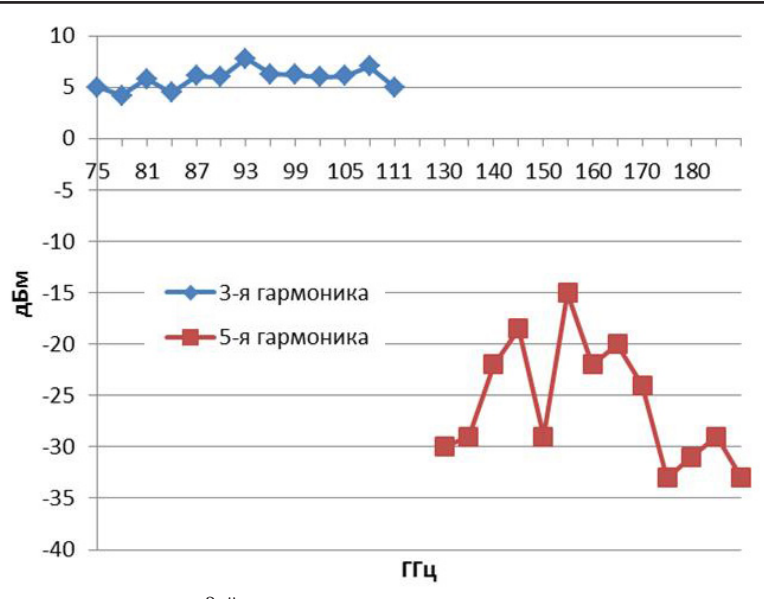

#### **Рис. 8.** Уровень 5-й гармоники относительно 3-й

на выходе утроителя частоты. На рис. 7 приведен уровень третьей гармоники при наличии и отсутствии регулировочных пластин. Размеры пластин и их местоположение выбирались оптимальными путем нескольких итераций для достижения максимального и равномерного уровня мощности в диапазоне частот 75–110 ГГц.

Из графиков видно, что установка регулировочных пластин при их оптимальном расположении относительно диодов позволяет снизить неравномерность уровня выходной мощности в диапазоне частот, а также повысить его средний уровень на  $\sim$  5 дБ. Там же (рис. 7) дана экспериментальная зависимость уровня мощности, усредненная по десяти образцам.

Сравнение показывает хорошее совпадение расчетных и экспериментальных характеристик и указывает на потенциально возможное повышение выходной мощности экспериментальных образцов, как минимум на 3 дБ.

На рис. 8 показан уровень 5-й гармоники.

Она подавлена относительно третьей на 20– 40 дБ, что согласуется с экспериментальными результатами.

При идентичных параметрах диодов в утроителе частоты четные гармоники входного сигнала не генерируются. Однако на практике всегда имеет место разброс параметров диодов, даже подобранных в пары по ВАХ и ВФХ. На рис. 9 даны зависимости уровней мощности паразит-

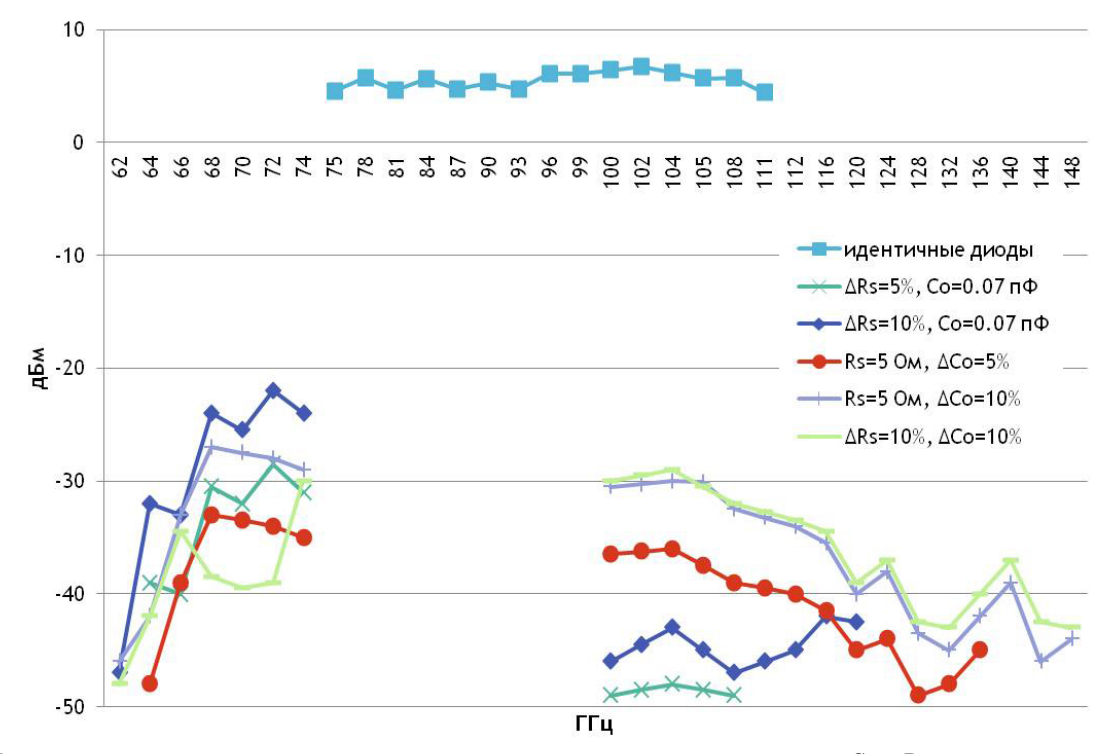

**Рис. 9.** Уровень четных гармоник в зависимости от неидентичности параметров диодов по  $C_0$  и R

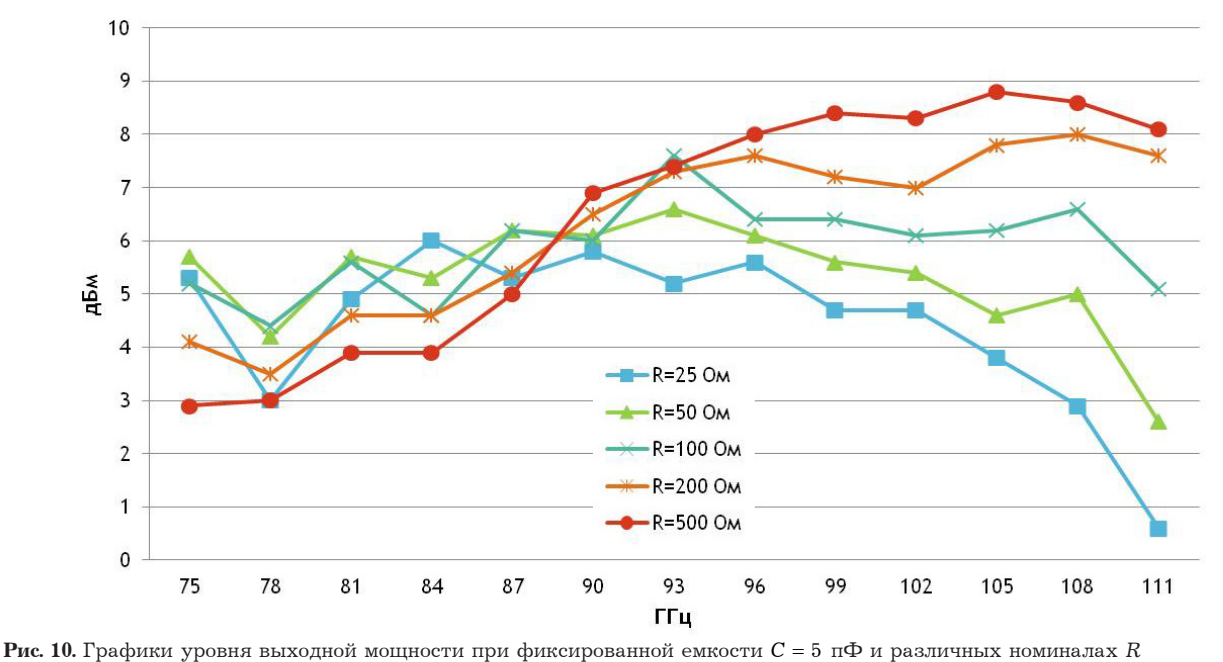

ных четных гармоник при различной степени неидентичности диодов по  $C_0$  и  $R_s$ .

Анализ результатов показывает, что при минимально достижимой на практике неидентичности  $C_0$  и  $R_s$  в 10 % вторая гармоника относительно третьей подавлена на 25 дБ, а четвертая - на 35 дБ. Уровень второй гармоники более критичен к неидентичности диодов по  $R_{s}$ , а четвертой - по  $C_0$ . Заметим, что в широкополосном утроителе частоты 75-110 ГГц вторая и четвертая гармоники не могут быть отфильтрованы, поскольку находятся в рабочем диапазоне частот или в непосредственной близости, поэтому требования к неидентичности параметров диодов весьма высоки.

Важным этапом в проектировании утроителя частоты является оптимальный выбор номиналов элементов цепей автосмещения диодов  $R$ , С. На рис. 10 приведены характеристики выходного уровня мощности утроителя при  $C = 5$  п $\Phi$  и различных номиналах R.

Очевидно, оптимальным значением сопротивления для достижения равномерной  $P_{\text{Bbix}}$  при  $P_{\text{BX}} = 100 \text{ mBr}$  является 100 Ом.

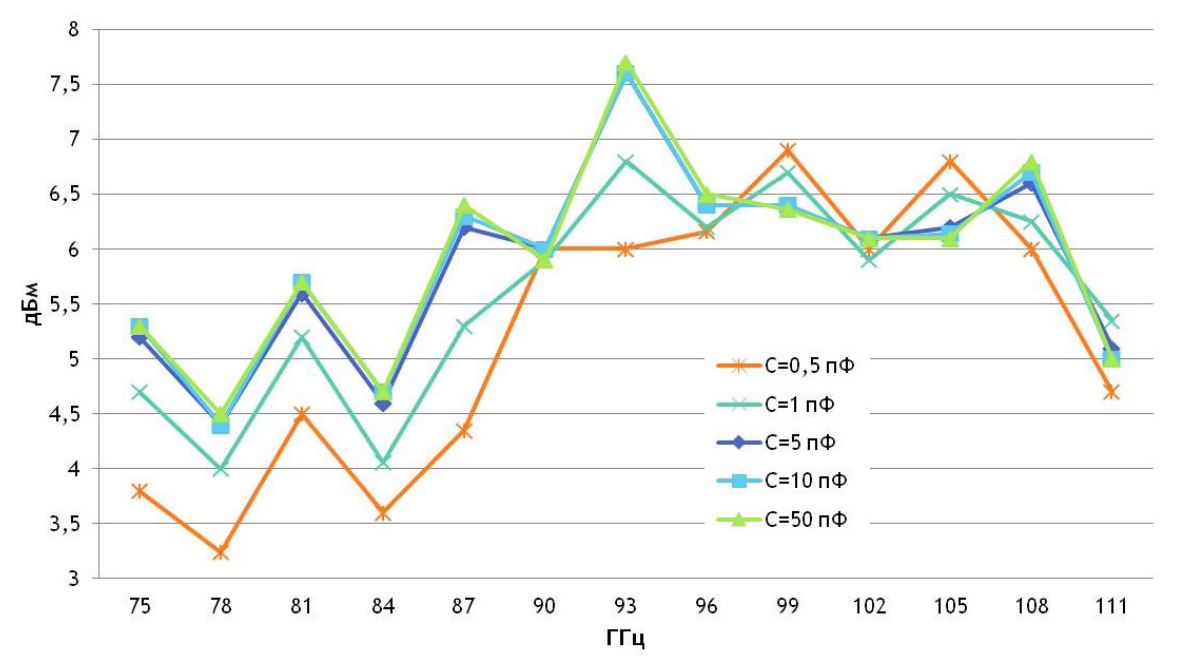

**Рис. 11.** Графики уровня выходной мощности при фиксированном сопротивлении *R* = 100 Ом и различных номиналах *С*

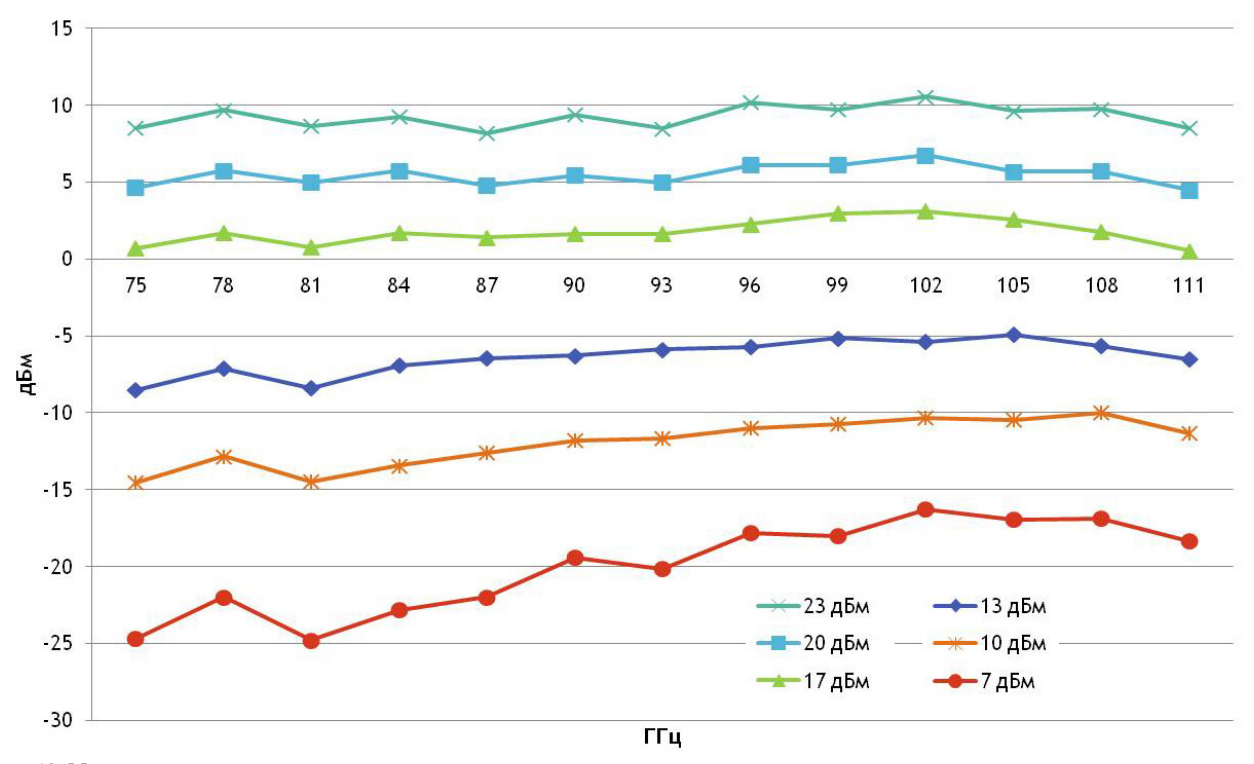

**Рис. 12.** Мощность выходного сигнала в зависимости от уровня входного сигнала

На рис. 11 представлены зависимости уровня выходной мощности при *R* = 100 Ом и различных номиналах *С*.

При вариации емкости в широких пределах от 5 пФ до 50 пФ результат практически не изменяется.

Одной из важнейших характеристик умножителей частоты является динамический диапазон входных сигналов. На рис. 12 даны зависимости уровня мощности на выходе утроителя от уровня мощности на входе.

В диапазоне входных мощностей *Р*вх = 15– 23 дБм зависимость *Р*вых от *Р*вх близка к линейной. С уменьшением *Р*вх линейная зависимость нарушается. Следует заметить, что большой динамический диапазон (не менее 30 дБ) изменения уровня выходной мощности с однозначной зависимостью  $P_{\text{BUX}}$  от  $P_{\text{RX}}$  позволяет осуществлять регулировку уровня выходной мощности изменением входной. Это обстоятельство существенно упрощает построение широкополосных источников сигналов на умножителях частоты с регулируемым и стабилизированным уровнем выходной мощности.

### 4. Основные этапы методики расчета и проектирования волноводного утроителя частоты

На основании проведенных исследований сформулируем основные этапы методики расчета и проектирования утроителя частоты.

Исходными данными для расчета являются:

- диапазоны входных/выходных частот умножителя;

- уровень входной мощности (диапазон входных мощностей);

- схема и конструкция умножителя;

- требуемые выходные характеристики.

Последовательность действий:

- в программе HFSS создается 3D-модель утроителя без нелинейных элементов;

- осуществляется расчет распределения поля в регулярном участке Н-образного волновода, определяются максимумы напряженности поля;

- диоды размещаются в точке ближайшего к сочленению волноводов максимума напряженности поля:

- созданная в программе HFSS модель утроителя передается в программу Designer;

- в программе Designer в модель вводятся нелинейные элементы с цепями автосмешения:

- анализируется модель с нелинейными элементами в рассматриваемом диапазоне частот для определения уровней гармоник требуемого порядка на выходе устройства;

- проводится оптимизация модели.

### Заключение

Учитывая хорошее совпадение расчетных и экспериментальных результатов по всем основным характеристикам утроителя частоты, можем констатировать, что предложенная методика позволяет априорно определить потенциально возможные характеристики нелинейного устройства без проведения дорогостоящих и трудоемких экспериментальных исследований.

Методика позволяет проводить оптимизацию итерационным методом любых схемно-конструктивных элементов умножителя, как волноведущих трактов, так и параметров нелинейных элементов (диодов), включая степень и характер нелинейности по ВАХ и ВФХ.

### Список литературы

- 1. Шитов А.М., Серебряков А.Е. Широкополосные умножители частоты миллиметрового диапазона (26,5-110 ГГц) // Вестник ВВО АТН РФ. Сер.: Высокие технологии в радиоэлектронике. 1997. № 1(3). С. 91-96.
- 2. Щитов А.М. Диодные умножители частоты // Системы и средства связи телевидения и радиовещания. 2002. № 1, 2.  $C.45 - 51.$
- 3. Коаксиальные, волноводные и оптические устройства: каталог ННИПИ «Кварц». Нижний Новгород: ННИПИ «Кварц», 2010. 41 с.

## Waveguide diode frequency tripler 75-110 GHz calculation and design practice

#### V.V. Berezin, A.M. Schitov

Waveguide diode frequency tripler in the range of 75 to 110 GHz calculation and design method, based on using HFSS and Designer programs, combining electrodynamic waveguide structures and nonlinear characteristics analysis, was proposed. Comparison of frequency tripler rated and measured parameters is given.

Keywords: tripler, multiplier, microwave device engineering, electrodynamic waveguide structures analysis, nonlinear tripler analysis.